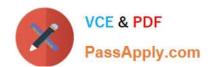

# 1Z0-070<sup>Q&As</sup>

Oracle Exadata X5 Administration

# Pass Oracle 1Z0-070 Exam with 100% Guarantee

Free Download Real Questions & Answers PDF and VCE file from:

https://www.passapply.com/1z0-070.html

100% Passing Guarantee 100% Money Back Assurance

Following Questions and Answers are all new published by Oracle
Official Exam Center

- Instant Download After Purchase
- 100% Money Back Guarantee
- 365 Days Free Update
- 800,000+ Satisfied Customers

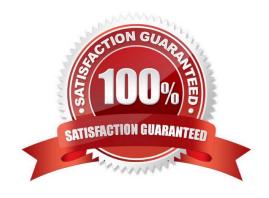

#### https://www.passapply.com/1z0-070.html 2024 Latest passapply 1Z0-070 PDF and VCE dumps Download

#### **QUESTION 1**

Which four statements are true about the configuration of Auto Service Request (ASR) for use with an X5 Database Machine?

- A. ASR Manager software may be installed on one of the database servers in the Database Machine.
- B. ASR can connect to the Internet using Simple Network Management Protocol (SNMP), using a proxy server.
- C. ASR Manager can connect to the Internet directly with HTTPS.
- D. ASR Manager can connect to the Internet with HTTPS using a proxy server.
- E. ASR can connect to the Internet directly using Simple Network Management Protocol (SNMP).
- F. ASR Manager software may be installed on a server that is not part of the Database Machine.

Correct Answer: ACDF

Explanation: C: If you need to use HTTPS for security purposes, you can set up HTTPS/SSL for the ASR Manager HTTP receiver.

D: As part of the registration process for ASR Manager, you can optionally set the ASR Manager to access the internet through a proxy server.

References: https://docs.oracle.com/cd/E37710 01/install.41/e18475/ch2 asr manager.htm#ASRUD137

#### **QUESTION 2**

You are patching your Exadata X6 Database Machine by applying a new image to the Storage Servers in a rolling fashion.

Your ASM environment on the Database Machine has five diskgroups stored on an unpartitioned Exadata storage grid, with redundancy settings as shown:

1.

DATA\_DBM1 - Normal Redundancy

2.

RECO\_DBM1 - Normal Redundancy

3.

DBFS\_DG - Normal Redundancy

4.

DATA2\_DBM1 - High Redundancy

5.

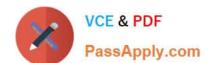

# https://www.passapply.com/1z0-070.html

2024 Latest passapply 1Z0-070 PDF and VCE dumps Download

#### DATA3\_DBM1 High Redundancy

Which two diskgroups will not suffer from any data loss throughout the patching process even if there is a single disk failure on one of the cells

- A. DBFS DG
- B. DATA3\_DBM1
- C. DATA2 DBM1
- D. DATA\_DBM1
- E. RECO\_DBM1

Correct Answer: DE

**Explanation:** 

HIGH redundancy provides protection against 2 simultaneous disk failures from 2 distinct storage servers or 2 entire storage servers. HIGH redundancy provides redundancy during Exadata storage server rolling upgrades.

References: http://blog.umairmansoob.com/choosing-high-vs-normal-redundancy-with-exadata/

#### **QUESTION 3**

Which three are true concerning Storage Indexes?

- A. A maximum of eight table columns for any table are indexed per storage region.
- B. The use of Storage Indexes for particular categories of I/O can be displayed by using an I/O Resource Manager Category Plan.
- C. Storage Indexes persist across any Exadata storage server reboots.
- D. The use of Storage Indexes for a particular database can be disabled by using an I/O Resource Manager Database Plan.
- E. A Storage Index is automatically maintained by CELLSRV based on the filter columns of the offloaded SQL.
- F. Different storage regions may have different columns indexed for the same table.

Correct Answer: ADE

**Explanation:** 

A: Each disk in the Exadata storage cell is divided into equal sized pieces called storage regions (default 1MB). There is an index entry for every storage regions (1MB of data stored on disk). Each entry contains the minimum and maximum value for columns seen in 'where' clause predicates. Information for up to 8 columns can be stored. The index is then used to eliminate disk IO by identifying which storage regions don\\'t match the 'where' clause of a query.

# VCE & PDF PassApply.com

### https://www.passapply.com/1z0-070.html

2024 Latest passapply 1Z0-070 PDF and VCE dumps Download

#### **QUESTION 4**

Which two communication methods are used by which components in the Enterprise Manager architecture for a Database Machine?

- A. SNMP traps for alerts are sent by the storage server ILOM directly to the Enterprise Manager agent.
- B. SNMP traps for alerts are sent by the storage server ILOM to the storage server MS process.
- C. SNMP traps for alerts are sent by the storage server MS process to the Enterprise Manager agent.
- D. SNMP traps for alerts are sent by the storage server MS process to the storage server ILOM.
- E. SNMP traps for alerts are sent by the storage server ILOM to the storage server RS process.

Correct Answer: BC

Reference: https://docs.oracle.com/cd/E91266\_01/EMXIG/GUID-FB58204F-2D97-41BC-9AA7-10BFF920B5B4.htm#EMXIG145

Reference: https://docs.oracle.com/cd/E91266\_01/EMXIG/GUID-FB58204F-2D97-41BC-9AA7-10BFF920B5B4.htm#EMXIG145

#### **QUESTION 5**

You plan to migrate an Oracle database that supports an online transaction processing (OLTP) workload to your X6 Database Machine. The Database Machine database version is 11.2.

You plan to perform a physical database migration using Transportable Database.

Which two are requirements for this method?

- A. The source database must be deployed on a Little Endian platform,
- B. The source database must be at least 11.1.
- C. The source database must be at least 11.2.
- D. The source database must use only bigfile tablespaces.
- E. The source database must be deployed on a Big Endian platform.
- F. The source database must not use bigfile tablespaces.

Correct Answer: AC

Explanation:

Transportable database approach (TDB). If the source system is running Oracle 11.2 or above with Little

Endian format, this method can be used to migrate the database to Exadata.

References: https://www.toadworld.com/platforms/oracle/w/wiki/11551.managing-troubleshooting-exadatapart-3-migrating-databases-to-exadata-database-machine-best-practices

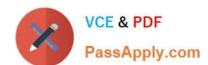

# https://www.passapply.com/1z0-070.html 2024 Latest passapply 1Z0-070 PDF and VCE dumps Download

Latest 1Z0-070 Dumps

1Z0-070 PDF Dumps

1Z0-070 Practice Test